# Using DSWorld

## What is DSWorld

#### • **Description**:

- DSWorld was originally designed to display datasheet information in a "world view", hence its name.
- Since its inception, it has been greatly enhanced to the point of being a major interface with NGS and the NGS Integrated Database (IDB).
- It provides Land Surveyors, GIS professionals and the general public with important up-to-date geodetic control information at the click of a button.

#### What DSWorld Can do

- DSWorld allows users
  - To submit recoveries
  - Correct informational fields (state, county, etc.)
  - View locations of mark
  - Download datasheets
  - Rename and submit photographs
  - So much more almost overwhelming!
  - We will focus on the use of DSWorld in mark maintenance and recovery.

Science & Education

Search

### Download and Install

About NGS Data & Imagery Tools

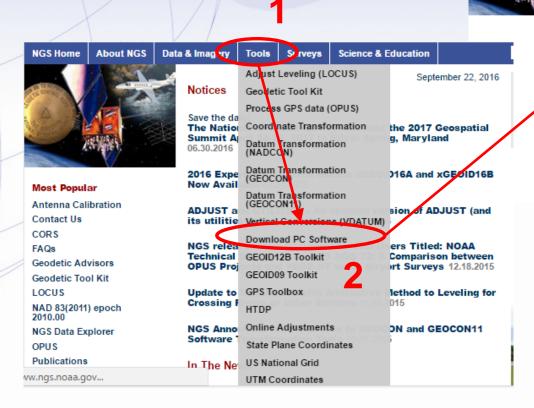

You also need to install Google Earth

Download Free Geodetic Software Developed by NGS ADJUST & UTILITIES DSWIN SPC S83 CALIBRAT DSFILES INTERORB TOLADD CARIB97 DSUPDATE INV/FWD3D Translev COMPGB **ENHANCEMENTS** LOOP USNG COMPVECS G99SSS LVL DH USGG2003 CORPSCON GEOID MEXICO97 USGG2009 CR8BB Gethylst MTEN4 UTMS CR8SER **GPPCGP** NA2VBBK VDatum DCAR97 NADCON VERTCON DEFLEC99 **PCVOBS** WinDesc DMFX97 PROMPTER XYZWIN If you have questions, refer to the Software Download FAQ. unload problems, contact the NGS Webmaster. User-Contributed Software is also available to perform related functions. Descriptions of Free Geodetic Software Developed by NGS ADJUST AND UTILITIES Programs and utilies to perform least squares adjustment on horizontal, vertical angle, and/or GPS observations. Data checking programs are included. CALIBRAT (Version 1.0) This program is used to determine the scale and constant corrections for electronic distance measuring

instruments by making measurements over previously determined base lines. The formulas used in the

program are found in NOAA Technical Memorandum NOS NGS-10, "Use of Calibration Base Lines."

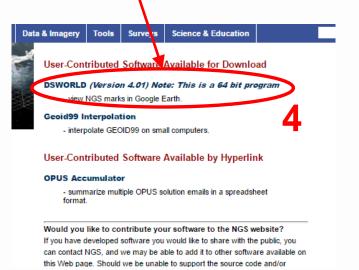

## Interface

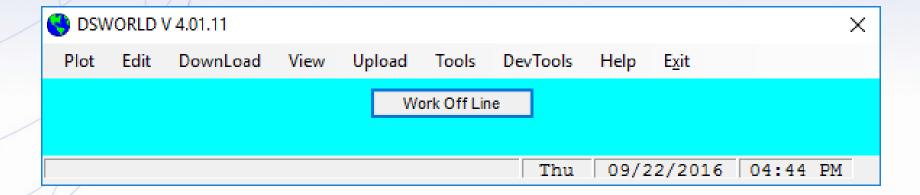

#### **PLOT**

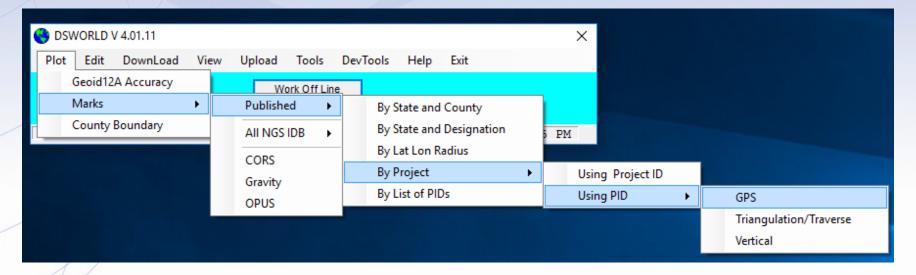

OR:

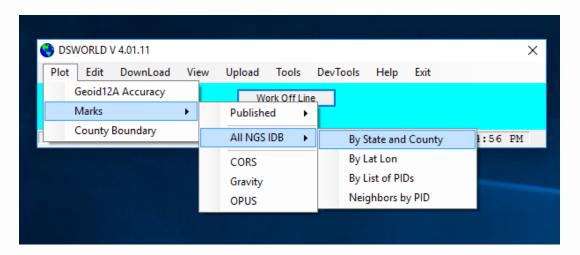

# Phelps County

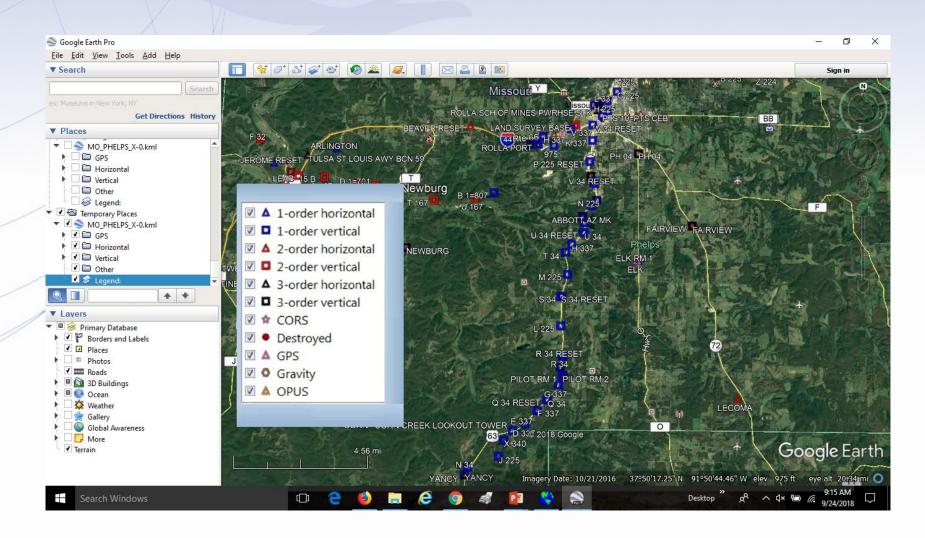

#### Bench Mark-L 225

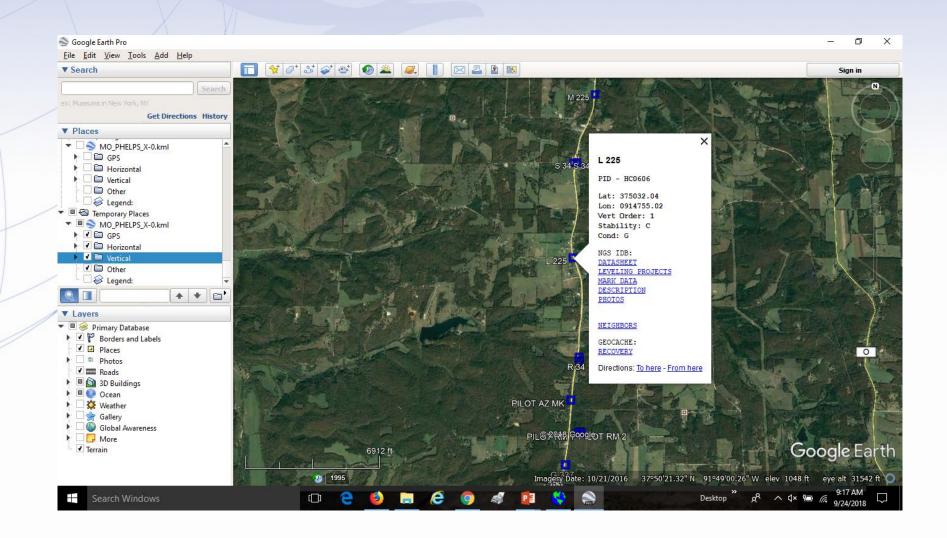

### NGS Datasheet-L 225

```
PROGRAM = datasheet95, VERSION = 8.12.5
       National Geodetic Survey, Retrieval Date = SEPTEMBER 24, 2018
HC0606
HC0606 DESIGNATION - L 225
HC0606 PID
                  - HC0606
HC0606 STATE/COUNTY- MO/PHELPS
HC0606 COUNTRY - US
HC0606 USGS QUAD - YANCY MILLS (1982)
HC0606
HC0606
                             *CURRENT SURVEY CONTROL
HC0606
HC0606* NAD 83(1986) FOSITION- 37 50 32.04 (N) 091 47 55.02 (W) HD HELD1
HC0606* NAVD 88 ORTHO HEIGHT - 333.264 (meters) 1093.38 (feet) ADJUSTED
                          -30.583 (meters)
                                                                 GEOTD12B
HC0606 GEOID HEIGHT -
HC0606 DYNAMIC HEIGHT -
                              333.015 (meters) 1092.57 (feet) COMP
HC0606 MODELED GRAVITY - 979,872.7 (mgal)
                                                                  NAVD 88
HC0606
HC0606 VERT ORDER
                    - FIRST CLASS II
HC0606. The horizontal coordinates were determined by differentially corrected
HC0606.hand held GPS observations or other comparable positioning techniques
HC0606.and have an estimated accuracy of +/- 3 meters.
HC0606. The orthometric height was determined by differential leveling and
HC0606.adjusted by the NATIONAL GEODETIC SURVEY
HC0606.in June 1991.
HC0606
HC0606. Significant digits in the good height do not necessarily reflect accuracy.
HC0606.GEOID12B height accuracy estimate available here.
HC0606. The dynamic height is computed by dividing the NAVD 88
HC0606.geopotential number by the normal gravity value computed on the
HC0606.Geodetic Reference System of 1980 (GRS 80) ellipsoid at 45
HC0606.degrees latitude (g = 980.6199 gals.).
HC0606
HC0606. The modeled gravity was interpolated from observed gravity values.
HC0606:
                         North
                                      East Units Estimated Accuracy
HC0606:SPC MO C - 223,153.9
                                  561,732.2 MT (+/- 3 meters HH1 GPS)
HC0606 U.S. NATIONAL GRID SPATIAL ADDRESS: 15SXB0570588990(NAD 83)
                              SUPERSEDED SURVEY CONTROL
HC0606
HC0606
HC0606 NGVD 29 (??/??/92) 333.202 (m)
                                              1093.18 (f) ADJ UNCH 1 2
HC0606.Superseded values are not recommended for survey control.
HC0606.NGS no longer adjusts projects to the NAD 27 or NGVD 29 datums.
HC0606.See file dsdata.pdf to determine how the superseded data were derived.
HC0606 MARKER: DB = BENCH MARK DISK
HC0606 SETTING: 7 = SET IN TOP OF CONCRETE MONUMENT
HC0606 STAMPING: L 225 1949
HC0606 MARK LOGO: CGS
HC0606 STABILITY: C = MAY HOLD, BUT OF TYPE COMMONLY SUBJECT TO
HC0606+STABILITY: SURFACE MOTION
HC0606 SATELLITE: THE SITE LOCATION WAS REPORTED AS SUITABLE FOR
HC0606+SATELLITE: SATELLITE OBSERVATIONS - June 02, 2016
HC0606 HISTORY - Date Condition
                                             Report By
HC0606 HISTORY - 1949 MONUMENTED
                                             CGS
HC0606 HISTORY
                  - 19890718 GOOD
                                             NGS
HC0606 HISTORY
                  - 20160602 GOOD
                                             DOASLS
```

#### Bench Mark-L 225

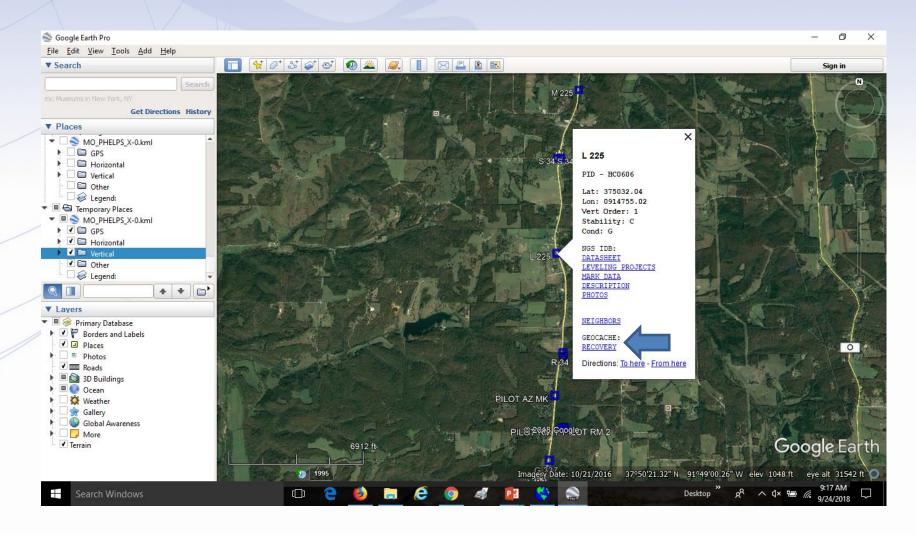

### **GEOCACHES**

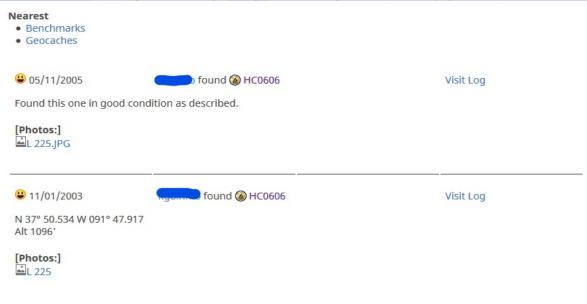

#### **Documented History (by the NGS)**

01/01/1949 by CGS (MONUMENTED)

DESCRIBED BY COAST AND GEODETIC SURVEY 1949 7.7 MI S FROM ROLLA. ABOUT 7.7 MILES SOUTH ALONG U.S. HIGHWAY 63 FROM THE JUNCTION OF U.S. HIGHWAY 66 IN WEST ROLLA, AT THE T JUNCTION OF A GRAVEL ROAD LEADING WEST, 92 FEET NORTHWEST OF A FENCE CORNER, 75 FEET SOUTH OF THE CENTER LINE OF THE GRAVEL ROAD, 72.5 FEET SOUTHWEST OF THE CENTER LINE OF THE HIGHWAY, 68 FEET SOUTHEAST OF A FENCE CORNER, 30 FEET NORTHWEST OF A TELEPHONE POLE, 1.5 FEET NORTHEAST OF THE R/W FENCE, 2 FEET SOUTHEAST OF A WHITE WOODEN WITNESS POST, ABOUT 3 FEET ABOVE THE LEVEL OF THE HIGHWAY AND SET IN THE TOP OF A CONCRETE POST PROJECTING 4 INCHES.

07/18/1989 by NGS (GOOD)

RECOVERY NOTE BY NATIONAL GEODETIC SURVEY 1989 RECOVERED IN GOOD CONDITION. A NEW DESCRIPTION FOLLOWS. 15.1 KM (9.4 MI) SOUTHERLY ALONG U.S. HIGHWAY 63 FROM ITS JUNCTION WITH INTERSTATE HIGHWAY 44 IN ROLLA, 22.9 M (75.1 FT) SOUTH OF THE CENTER OF COUNTY ROAD 233, 22.1 M (72.5 FT) SOUTHWEST OF THE CENTERLINE OF THE HIGHWAY, 0.9 M (3.0 FT) ABOVE THE LEVEL OF THE HIGHWAY, 0.2 M (0.7 FT) NORTHEAST OF A WITNESS POST, AND IN A CONCRETE MONUMENT THAT PROJECTS 0.03 M (0.1 FT) ABOVE THE GROUND SURFACE.

# Near by BM's

| Icon     | PID    | Dist    | Designation    | State | Туре                       | Found      | Last Log     | d/I |
|----------|--------|---------|----------------|-------|----------------------------|------------|--------------|-----|
| •        | HC0606 | 0mi     | L 225          | MO    | bench mark disk            | 05/11/2005 | <b>*</b>     |     |
| •        | HC0609 | 1mi N   | S 34 RESET     | MO    | survey disk                | 05/04/2004 | <b>4</b>     |     |
| ?        | HC0608 | 1mi N   | S 34 RESET     | MO    | bench mark disk            |            |              |     |
|          | HC0607 | 1mi N   | S 34           | МО    | bench mark disk            |            |              |     |
|          | HC0604 | 1mi S   | R 34           | MO    | bench mark disk            |            |              |     |
| •        | HC0605 | 1.1mi S | R 34 RESET     | МО    | bench mark disk            | 05/04/2004 | <b>*</b>     |     |
| •        | HC0603 | 1.4mi S | PILOT AZ MK    | MO    | azimuth mark disk          | 05/11/2005 | <b>4</b>     |     |
| 1        | HC0600 | 1.7mi S | PILOT          | MO    | triangulation station disk |            | 1            |     |
| 1        | HC0601 | 1.7mi S | PILOT RM 1     | MO    | reference mark disk        |            | 1            |     |
| 1        | HC0602 | 1.7mi S | PILOT RM 2     | MO    | reference mark disk        |            | 1            |     |
| •        | HC0610 | 1.8mi N | M 225          | MO    | bench mark disk            | 05/11/2005 | <b>&amp;</b> |     |
| <b>1</b> | HC1107 | 2.1mi S | G 337          | МО    | metal rod                  | 05/11/2005 | <b>\$</b>    |     |
| •        | HC0612 | 2.5mi N | T 34 RESET     | MO    | bench mark disk            | 05/04/2004 | <b>*</b>     |     |
|          | HC0611 | 2.6mi N | T 34           | МО    | bench mark disk            |            |              |     |
| •        | HC0613 | 2.6mi N | GAGING STATION | MO    | survey disk                | 05/04/2004 | <b>4</b>     |     |
|          | HC0598 | 2.6mi S | Q 34           | МО    | bench mark disk            |            |              |     |
|          | HC0599 | 2.6mi S | Q 34 RESET     | MO    | bench mark disk            |            |              |     |
| <b>*</b> | HC1108 | 2.9mi N | H 337          | MO    | metal rod                  | 05/11/2005 | <b>&amp;</b> |     |

## **DOWNLOAD**

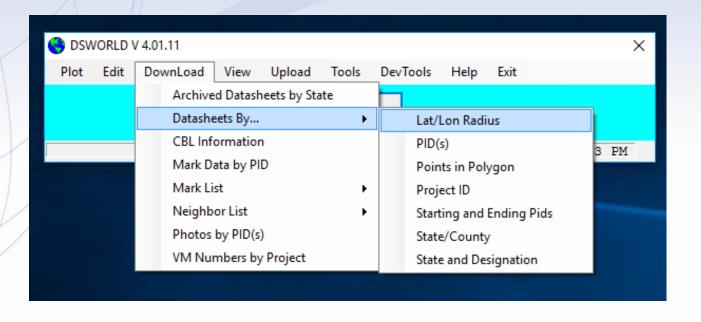

#### **UPLOAD**

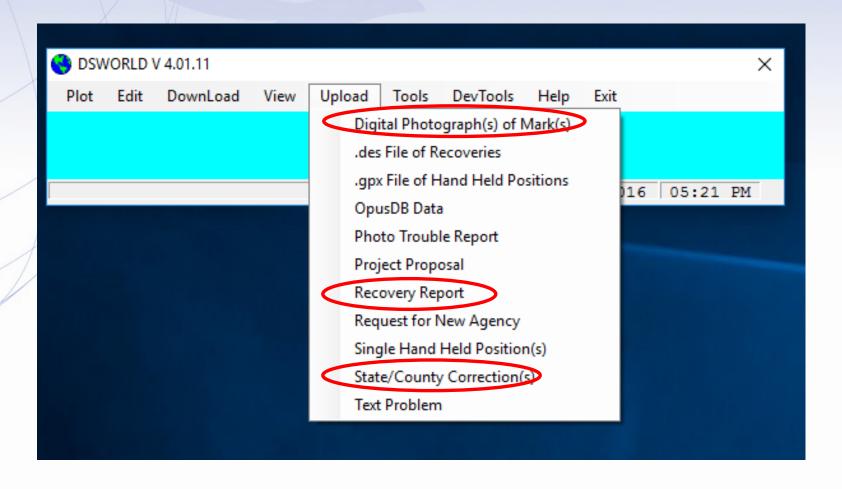

# UPLOAD – Recovery Report

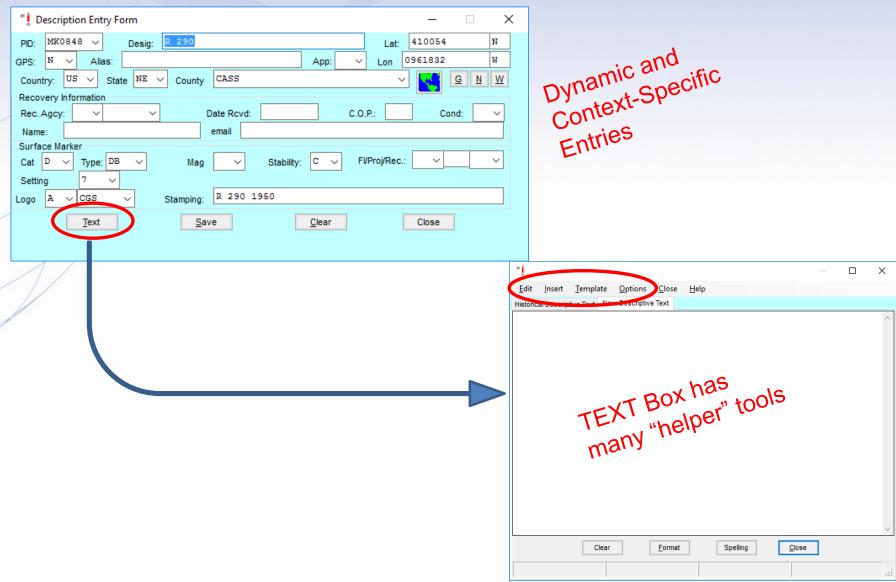

#### **PHOTOS**

• *Edit* photos – name, resize, etc.

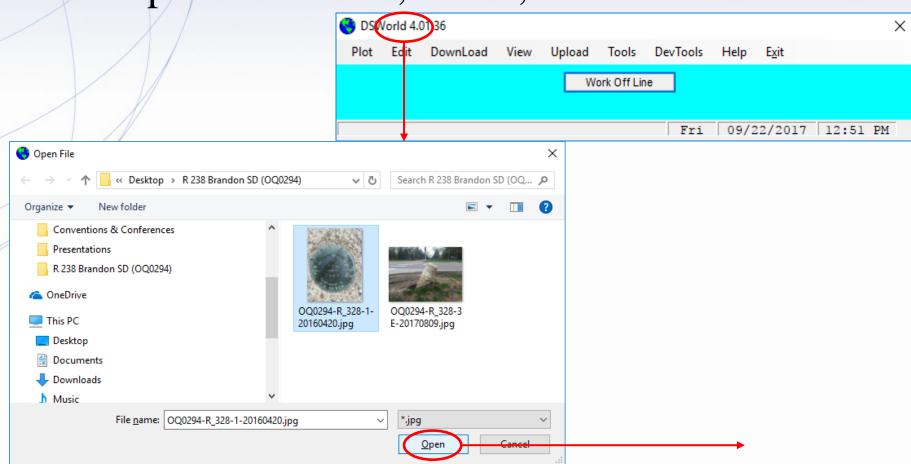

#### SAVE

- When finished editing, click SAVE
- You will get a confirmation message
- The uploaded data will be inserted in the NGSIDB within 20 days. Maybe sooner.

• NGS wants users to use DSWorld – rather than the on-line recovery tool.

#### NGS DATA EXPLORER

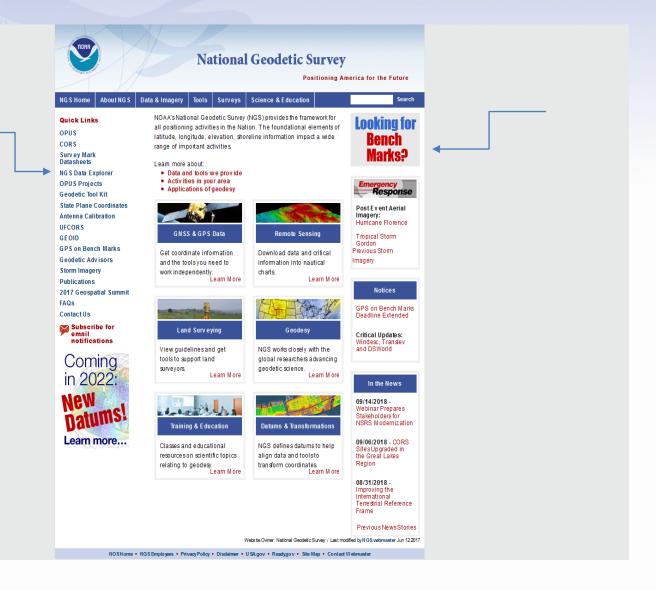

#### NGS DATA EXPLORER

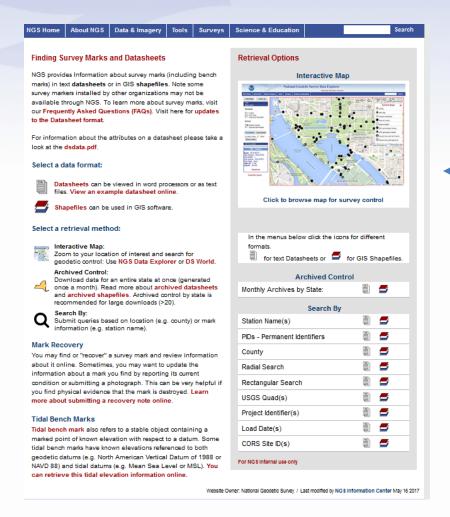

### 5 Mile Radius Search

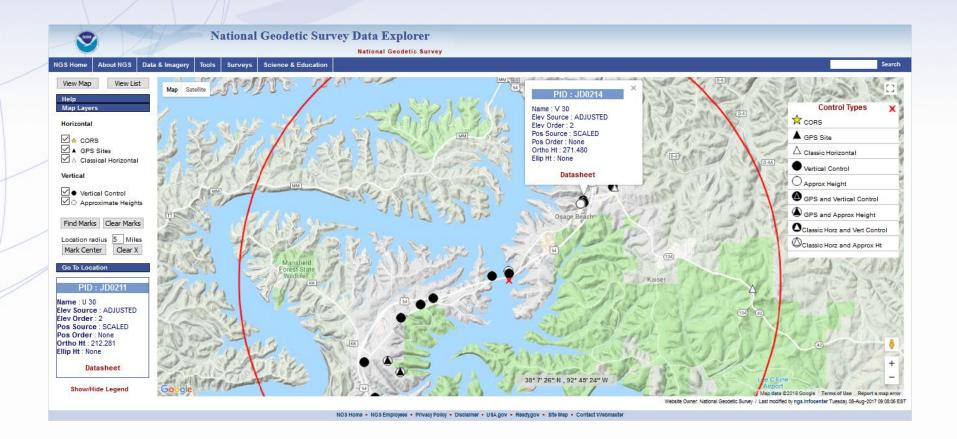

### Bench Mark- V 30

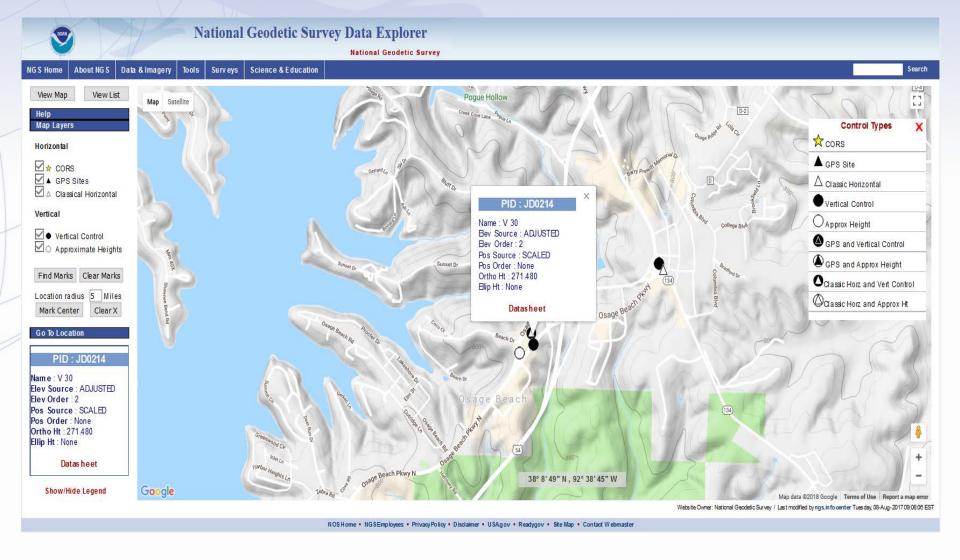

## View List

View Map

View List

Help

Map Layers

Horizontal

✓ ▲ GPS Sites

☑ △ Classical Horizontal

Vertical

✓ ● Vertical Control

Find Marks | Clear Marks

Location radius 5 Miles

Mark Center Clear X

Go To Location

Site Info

Mouse over plotted marks to view information here.

|   | JD0206 | 851.9                       | Vertical Control                        | ADJUSTED | 2    | SCALED   | None | 259.769 | None     | ٨ |
|---|--------|-----------------------------|-----------------------------------------|----------|------|----------|------|---------|----------|---|
|   | JD0207 | T 30                        | Vertical Control                        | ADJUSTED | 2    | SCALED   | None | 249.932 | None     |   |
|   | JD0208 | T 30 RESET                  | Vertical Control                        | RESET    | 3    | SCALED   | None | 253.70  | None     |   |
|   | JD0209 | TTS 161 B                   | Vertical Control                        | ADJUSTED | 2    | HD_HELD2 | None | 241.713 | None     |   |
|   | JD0210 | 696.1                       | Vertical Control                        | ADJUSTED | 2    | SCALED   | None | 212.254 | None     |   |
|   | JD0211 | U 30                        | Vertical Control                        | ADJUSTED | 2    | SCALED   | None | 212.281 | None     |   |
|   | JD0212 | TT 160 B                    | Vertical Control                        | ADJUSTED | 2    | HD_HELD2 | None | 273.375 | None     |   |
|   | JD0213 | TTS 160 B RESET             | Approximate Height                      | VERTCON  | None | HD_HELD2 | None | 272.83  | None     |   |
|   | JD0214 | V 30                        | Vertical Control                        | ADJUSTED | 2    | SCALED   | None | 271.480 | None     |   |
|   | JD0215 | 898.7                       | Vertical Control                        | ADJUSTED | 2    | SCALED   | None | 273.996 | None     |   |
|   | JD0216 | 836.7                       | Vertical Control                        | ADJUSTED | 2    | SCALED   | None | 255.103 | None     |   |
|   | JD0217 | W 30                        | Vertical Control                        | ADJUSTED | 2    | SCALED   | None | 254.975 | None     |   |
|   | JD0220 | X 30                        | Vertical Control                        | ADJUSTED | 2    | SCALED   | None | 238.883 | None     |   |
|   | JD0221 | X 30 RESET                  | Approximate Height                      | VERTCON  | None | SCALED   | None | 239.52  | None     |   |
|   | JD0222 | 25 J                        | Vertical Control                        | ADJUSTED | 2    | HD_HELD1 | None | 205.425 | None     |   |
|   | JD2565 | BAGNELL MAN UNION ELEC TANK | Classic Horizontal                      | None     | None | ADJUSTED | 3    | None    | None     |   |
|   | JD2566 | RIVER VIEW                  | Classic Horizontal                      | SCALED   | None | ADJUSTED | 3    | 277.    | None     |   |
| 1 | JD2567 | KAISER                      | Classic Horizontal                      | SCALED   | None | ADJUSTED | 1    | 308.    | None     |   |
|   | JD2790 | LINNPORT                    | GPS and Approximate Height              | VERTCON  | None | ADJUSTED | 3    | 264.9   | 233.2484 |   |
|   | JD2791 | LINNPORT AZ MK              | GPS and Approximate Height              | VERTCON  | None | NO CHECK | 3    | 261.    | 229.3264 |   |
|   | JD2799 | RIVER VIEW AZ MK 3          | Classic Horizontal and Vertical Control | RESET    | 3    | NO CHECK | 3    | 272.86  | None     |   |
| 1 |        |                             |                                         |          |      |          |      |         |          | M |

## Satellite View

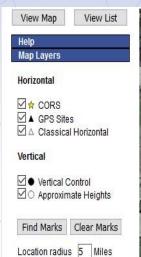

#### Go To Location

Mark Center

#### PID: JD0214

Clear X

Name: V 30 Elev Source: ADJUSTED Elev Order: 2 Pos Source: SCALED Pos Order: None Ortho Ht: 271,480

Datasheet

Ellip Ht : None

Show/Hide Legend

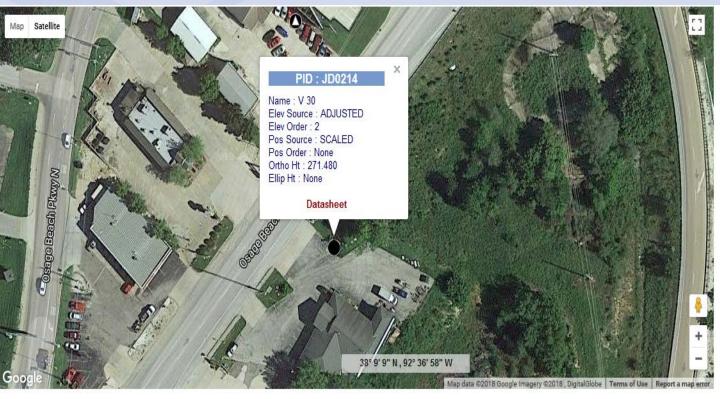

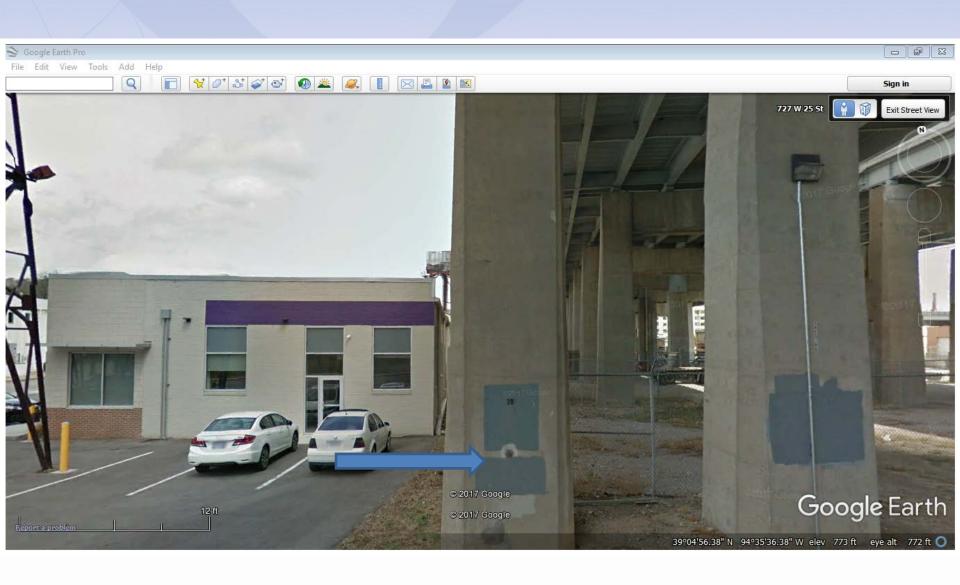

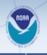

#### **National Geodetic Survey Data Explorer**

National Geodetic Survey

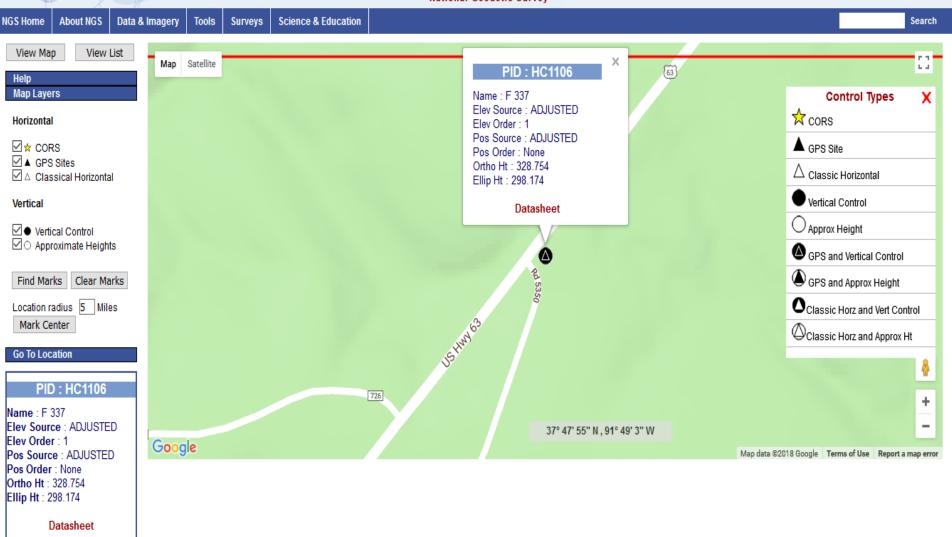

Show/Hide Legend

Website Owner: National Geodetic Survey / Last modified by ngs.infocenter Tuesday, 08-Aug-2017 09:08:06 EST

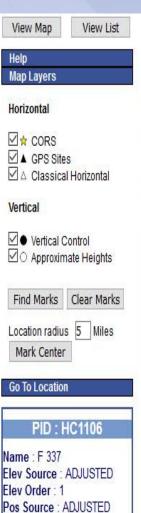

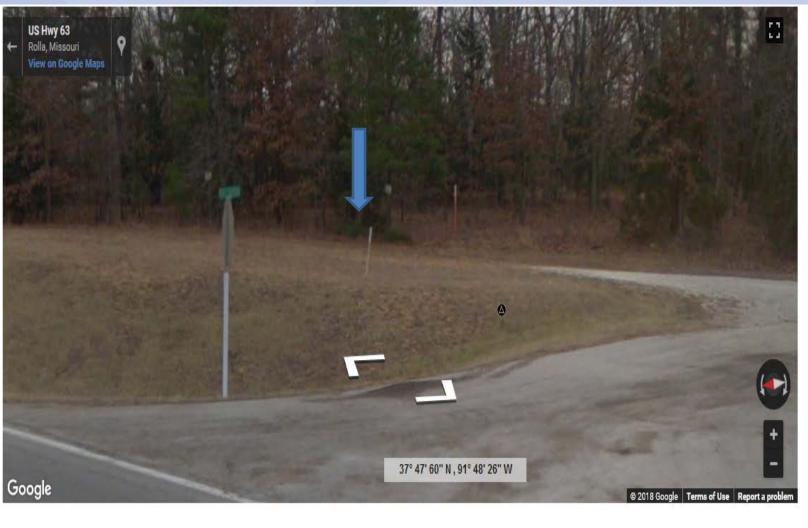

Datasheet

Pos Order: None Ortho Ht: 328.754 Ellip Ht: 298.174

### The NSRS of Tomorrow (2022)

#### Primary elements:

- The geometric North American Terrestrial Reference Frame of 2022 (NATRF2022) plus the Caribbean, Pacific, and Mariana plates
- The North American-Pacific Geopotential Datum of 2022 (NAPGD2022)

#### New reference system is:

- Geocentric and defined by relationships to a global/international ideal frame;
- Time-dependent; and
- Primarily accessed via GPS technology and a newly refined semidynamic geoid model

#### **New Datums Are Coming in 2022!**

- NOAA's National Geodetic Survey will release new geometric (horizontal) and geopotential (vertical) datums in 2022
- The realization of the new datums will be through GPS/GNSS receivers and will replace the current datums:
  - NAD 83(geometric) and NAVD 88 (geopotential)
- Target: 2-centimeter accuracy relative to sea level (orthometric heights) using GPS/GNSS and a geoid (gravity) model from NGS' GRAV-D project.
- NGS will provide the tools to transform between the new and old datums.

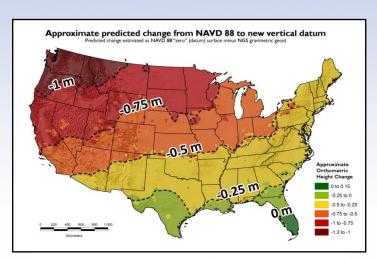

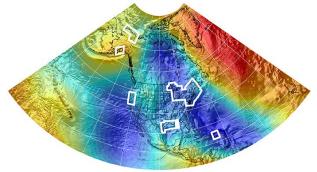

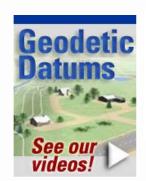

#### **MORE INFO:**

#### **New Datums Webpage and Videos:**

lwww.ngs.noaa.gov/datums/newdatums/index.shtml

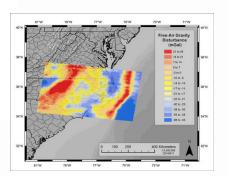

About NGS

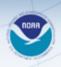

#### **National Geodetic Survey**

Science & Education

Positioning America for the Future

NG\$ Home Quick Links

**OPUS** 

Thanks

**Attending** 

for

CORS

Survey Mark Datasheets NG \$ Data Explorer

OPUS Projects

Geodetic Tool Kit

State Plane Coordinates Antenna Calibration

**UFCORS** GEOID

GPS on Bench Marks

Geodetic Advisors

Storm Imagery

Publications

2017 Geospatiai Summit

Contact Us

Subscribe for email notifications

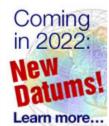

NOAA's National Geodetic Survey (NGS) provides the framework for all positioning activities in the Nation. The foundational elements of latitude, longitude, elevation, shoreline information impact a wide range of important activities.

Surveys

#### Learn more about:

Data & Imagery

- Data and tools we provide
- Activities in your area
- Applications of geodesy

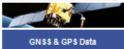

Get coordinate information and the tools you need to work Independently.

Learn More

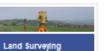

View guidelines and get tools to support land surveyors.

Learn More

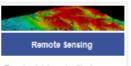

Download data and critical Information into nautical charts.

Learn More

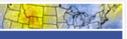

Geodesy

NGS works closely with the global researchers advancing geodetic science.

Leam More

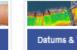

**Datums & Transformations** 

data and tools to transform coordinates.

brian.ward@noaa.gov 240-997-1283

www.ngs.noaa.gov

Notices

**Looking for** 

Bench

Marks?

Beta Release: NADCON 5

Beta Release: CORS & OPUS Share Maps

Previous Notices

Search

In the News

06/08/2017 - New Tool for Easy, Consistent Coordinate Transformations

06/01/2017 - NGS Participates in the International Federation of Surveyors Conference In Helsinki, Finland

05/25/2017 - New Water Levels Training Course for NOAA Sentinel Sites

Previous Notices

Training & Education

Classes and educational resources on scientific topics relating to geodesy. Learn More

NGS defines datums to help align

Learn More

Website Owner: National Geodetic Survey / Last modified by NG 8.webmaster Jun 12 2017

NO 8 Home • NG 8 Employees • Privacy Policy • Disclaimer • U 8A.gov • Ready.gov • Site Map • Contact Webmaster